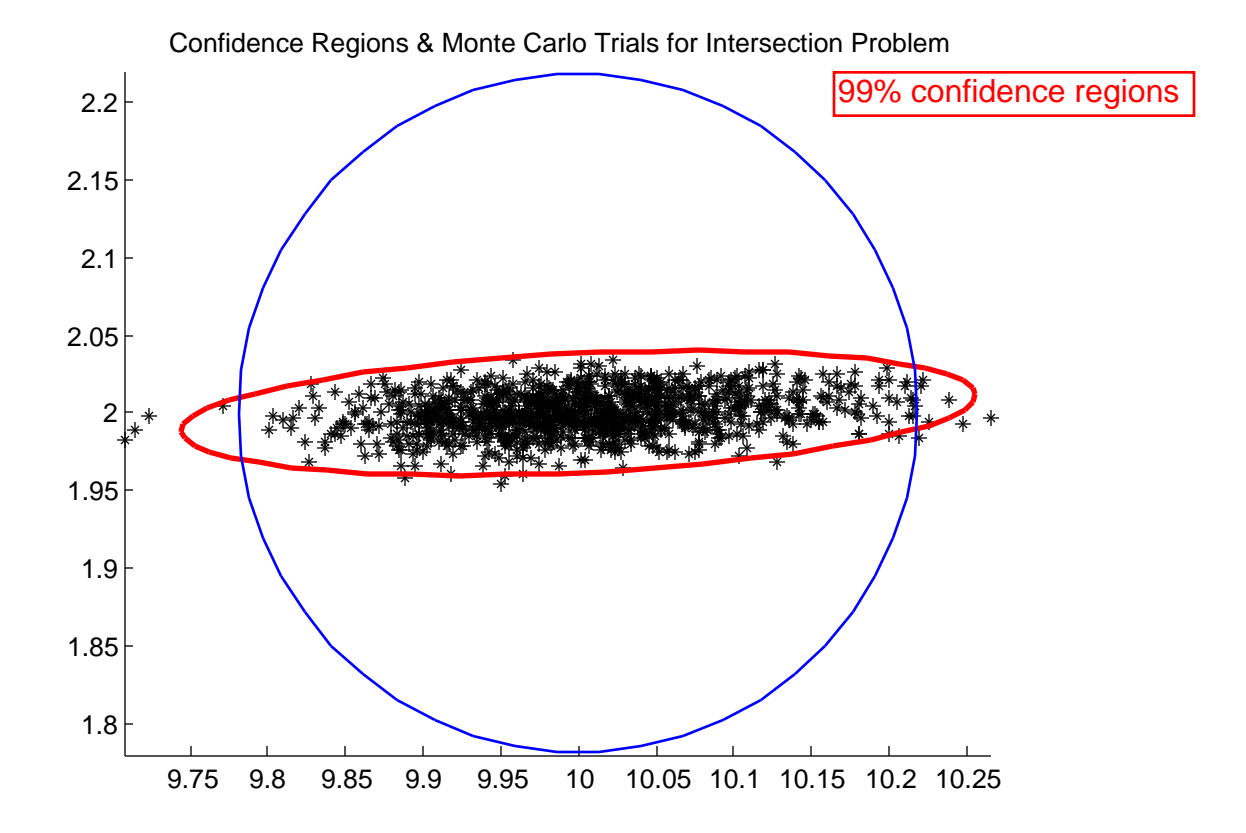

```
epex1
% epex1.m 26-oct-2011
% error prop example (based on hw1 scatterplot)
% uses functions:
% function [ac Fa dFdxi dFdyi dFdxj dFdyj] = 
azimuth2d(a,i,j,X,Y)% function result=draw_ell(xorg,yorg,a,b,theta)
X=[0;0;10];
Y=[3;0;2];
dr = 180/pi;
th1=84.289406862/dr;
th2=78.690067526/dr;
sig0=0.1/dr;sig0 sq=sig0^2;th1az=pi-th1;
for iter=1:2
  B =zeros(2, 2);
  f=zeros(2,1);
   [ac Fa dFdxi dFdyi dFdxj 
dfdyj]=azimuth2d(th1az,1,3,X,Y;B(1,:)=[dFdxj dFdyj];
  f(1) = -Fa; [ac Fa dFdxi dFdyi dFdxj 
dfdyj]=azimuth2d(th2,2,3,X,Y;B(2,:)= [dFdxj dFdyj];
  f(2) = -Fa;W = eye(2);
  N=B' * W * B;t=B' *W*f;
  Ni=inv(N); del=Ni*t
  X(3) = X(3) + del(1);Y(3)=Y(3)+del(2); end
Qdd=Ni;
Sdd=sig0_sq*Qdd;
[V, D] = eig(Sdd);
% make D(1,1) the larger eignevalue
if(D(2,2) > D(1,1))temp=D(1,1);
```

```
Page 1
```

```
epex1
```

```
D(1, 1) = D(2, 2);D(2, 2) = \text{temp};tempv=V(:, 1);V(:, 1) = V(:, 2);V(:, 2) = \text{tempv};end
P = 0.99fct = i c df('chi2', P, 2);a = sqrt(D(1, 1) * fct);b = sqrt(D(2, 2) * fct);sxy = Sdd(1,2);sxx=Sdd(1,1);syy = Sdd(2,2);two theta=atan2(2*sxy,sxx-syy);
theta=0.5*two theta;
p3x=X(3);p3y=Y(3);radius=cep2(P, Sdd);
% do monte carlo trials, plot outcomes
for ntrials=1:1000e=random('norm', 0, sig0, 2, 1);obs1 = th1az + e(1);
  obs2 = th2 + e(2);
  X(3) = 10;Y(3) = 2;for iter=1:4B = zeros(2, 2);f = zeros(2, 1);
    [ac Fa dFdxi dFdyi dFdxj
dfdyj] = azimuth2d(obs1, 1, 3, X, Y);B(1,:) = [dFdx \text{ i } dFdy \text{ i }];f(1) = -Fa;[ac Fa dFdxi dFdyi dFdxj
dfdyj] = azimuth2d(obs2, 2, 3, X, Y);B(2,:) = [dFdx \mid dFdy \mid];f(2) = -Fa;
```

```
epex1
```

```
W = eye(2);
   N=B' * W * B;t = B' * W * f;Ni = inv(N);
   del=Ni*t;X(3) = X(3) + del(1);Y(3) = Y(3) + del(2);end
 if (ntrials == 1)hold on
   end
 plot(X(3), Y(3), 'k*');
 end
% plot confidence ellipse from error prop
draw ell(p3x, p3y, a, b, theta);
draw cir(p3x,p3y,radius);
axis equal
title('Confidence Regions & Monte Carlo Trials for
Intersection Problem');
```

```
azimuth2d
% azimuth2d.m 04-oct-2011
function [ac Fa dFdxi dFdyi dFdxj dFdyj] = 
azimuth2d(a,i,j,X,Y)xi=X(i);yi=Y(i);xj=X(j);yj=Y(j);dx=xj-xi;dy=yj-yi;\text{Dij\_sq=}(dx)^2 + (dy)^2;dFdxi = dy/Dij sq;
dFdyi = -dx/Dij sq;
dFdxj = -dFdxi;dFdyj=-dFdyi;
ac=atan2(xj-xi,yj-yi);
if (ac < 0)ac=ac + 2*pi; end
% ac
% degrad=180/pi;
% ac*degrad
Fa=a - ac;
```

```
draw_ell
% draw_ell.m 22-oct-08
% function to draw ellipse
function result=draw_ell(xorg,yorg,a,b,theta)
th=theta;
x0=a;y0=0;nseg=50;
dalpha=2*pi/nseg;
for i=1:nseg
   alpha=i*dalpha;
  x1=a*cos(alpha);
   y1=b*sin(alpha);
 px0=xcrg + cos(th)*x0 - sin(th)*y0;py0=ycq + sin(th) *x0 + cos(th) *y0;px1= xorg + cos(th) *x1 - sin(th) *y1;py1=ycrg + sin(th)*x1 + cos(th)*y1; plot([px0 px1],[py0 py1],'r-','linewidth',2);
  if(i == 1) hold on
     end
  x0=x1;y0=y1; end
result=0;
```

```
draw_cir
% draw_cir.m 13-oct-08
function result=draw_cir(x0,y0,r)
xi=x0+r;yi=y0;
n=50
degrad=180/pi;
dth=2*pi/n;
rth=0;
for i=1:n
   rth=rth+dth;
   costh=cos(rth);
   sinth=sin(rth);
   xip1=x0 + r*costh;
   yip1=y0 + r*sinth;
   plot([xi xip1],[yi yip1],'b-','linewidth',1);
  if(i == 1) hold on
     end
   xi=xip1;
   yi=yip1;
   end
result=0;
```

```
cep2
% cep2.m 11-nov-04
% for given 2x2 covariance and probability P,
% compute radius yielding P under bivariate normal
% syntax res=cep2(P,cov);
% original in d:\classes\ce603_03\
function res=cep2(P,cov)
sx2=cov(1,1);sy2=cov(2,2);sxy=cov(1,2);sx=sqrt(sx2);
sy=sqrt(sy2);
long=max([sx sy]);
dr =long/100;
t1=2*pi*sqrt(det(cov));
term1=1/t1;
covi=inv(cov);
X = zeros(2, 1);deqrad=180/(pi);
nth=300;
dth=pi/nth;
accumP=0;
rr=0;while(\text{accumP} < 0.5 \cdot P)
  rp=rr + 0.5*dr;tt=0;for j=1:nththp=tt + 0.5 * dth;X(1) = rp * cos(thp);
    X(2) = rp * sin(thp);
    term2 = -0.5*(X'*covi*X); f=term1*exp(term2);
     dens=f;
    \text{\%mu}=[0 \ 0];%XX = [X(1) X(2)];
     %dens=mvnpdf(XX,mu,cov);
     da=rp*dth*dr;
     accumP=accumP + da*dens;
    tt=tt + dth;
     end
   rr=rr + dr;
   end
res=rr;
```